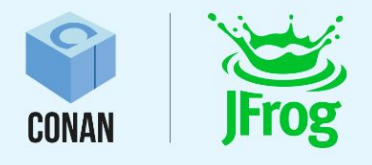

# **WHAT'S NEW IN CONAN 2.0**

The lessons we have learned from the C++ ecosystem<br>Christopher McArthur, Conan Developer Advocate

The lessons we have less we have less we have less than  $\mathbb{C}$  . In the C++ ecosystem of  $\mathbb{C}$ 

 $\bullet$ 

**Carry** 

Christopher McArthur, Conan Developer Advocate

 $0.0.0.0$ 

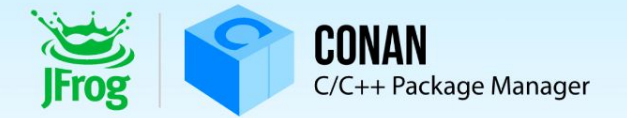

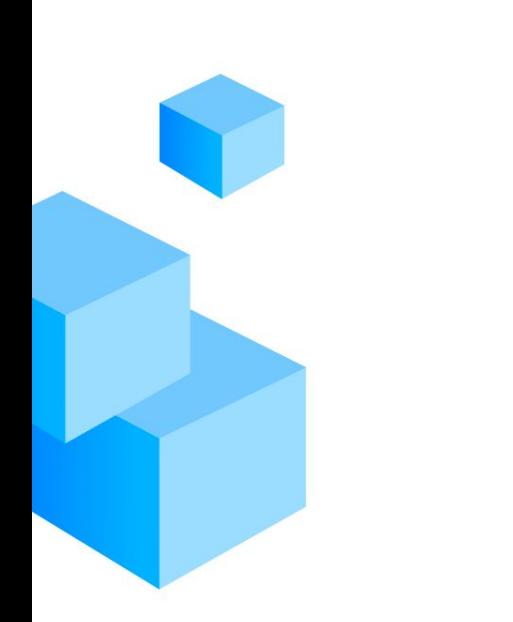

### Everything is new!

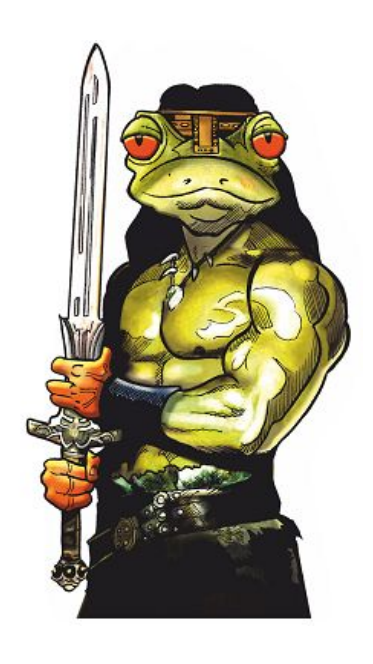

5 years, without breaking 60% new code, 20% backports

1. $X$  ⇔ 2.0 compatible syntax subset

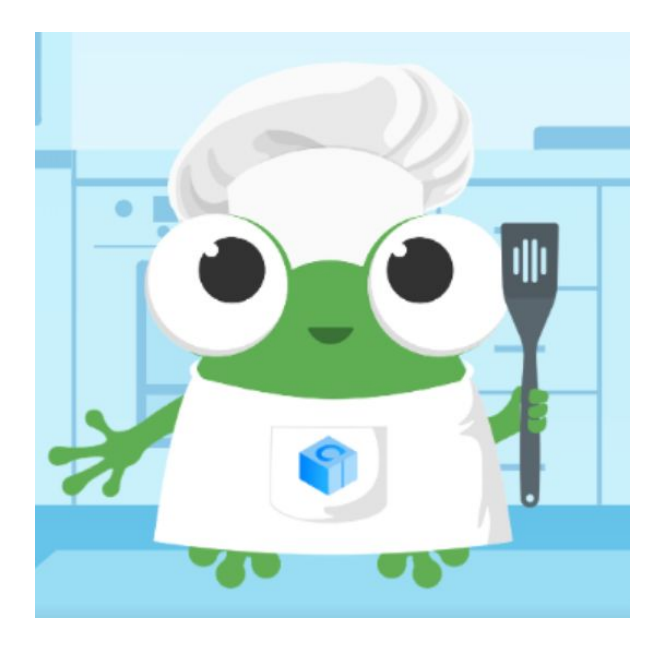

1.0 2.0

#### CppLang #conan slack

#### @ Analytics

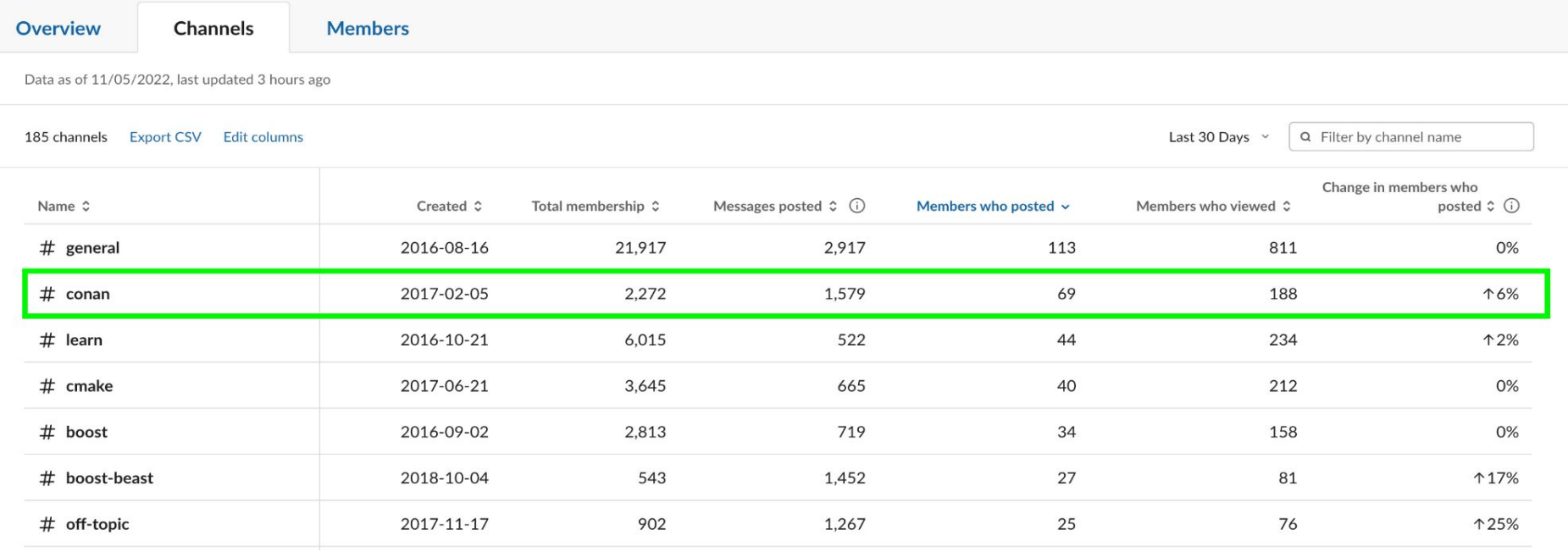

## PyPI downloads (Conan tool)

- 684K downloads/month from PyPI
- Designated as PyPI critical project (1% of most downloaded in whole PyPI)

#### **PyPI Stats**

Search

All packages Top packages

**Track packages** 

#### conan

PvPI page

Home page Author: JFrog LTD License: MIT Summary: Conan C/C++ package manager Latest version: 1.54.0

Downloads last day: 10,151 Downloads last week: 159,652 Downloads last month: 684,713

#### Github PRs

**Conan and ConanCenter Pull Requests** 

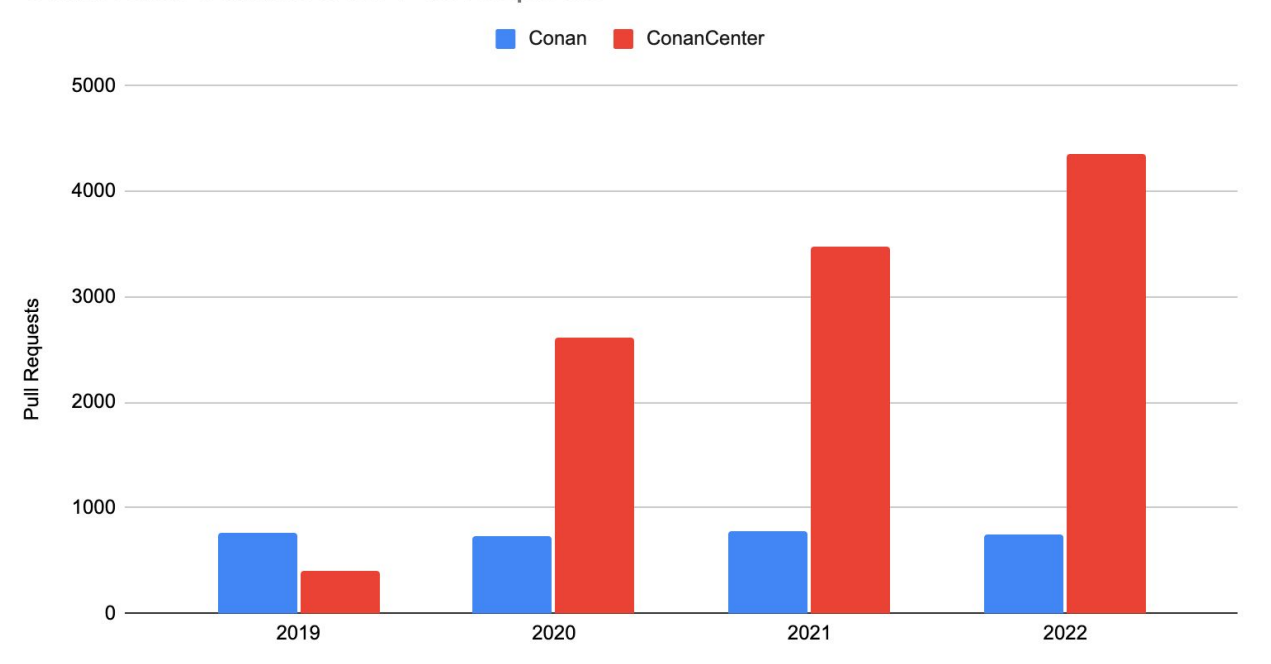

Year

#### Github PRs

**Conan and ConanCenter Pull Requests** 

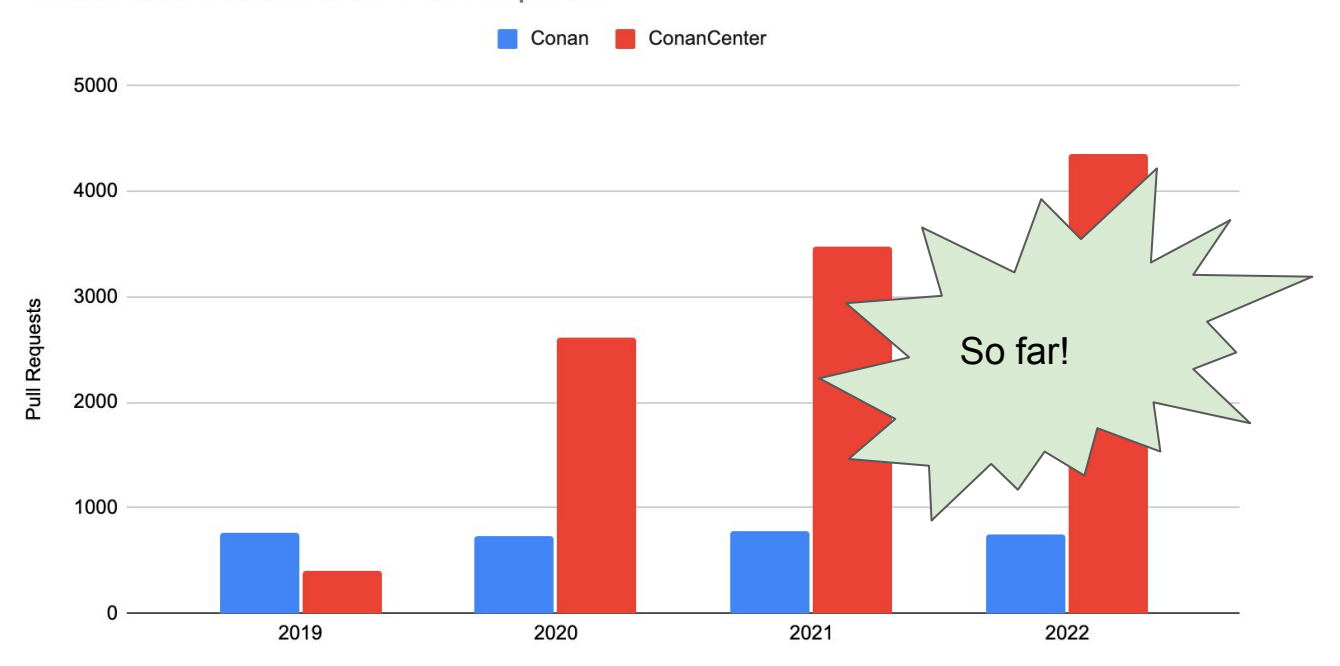

Year

# Support

+2000 Github issues / year

100 hr/year user video calls

Direct support (slack, almost daily)

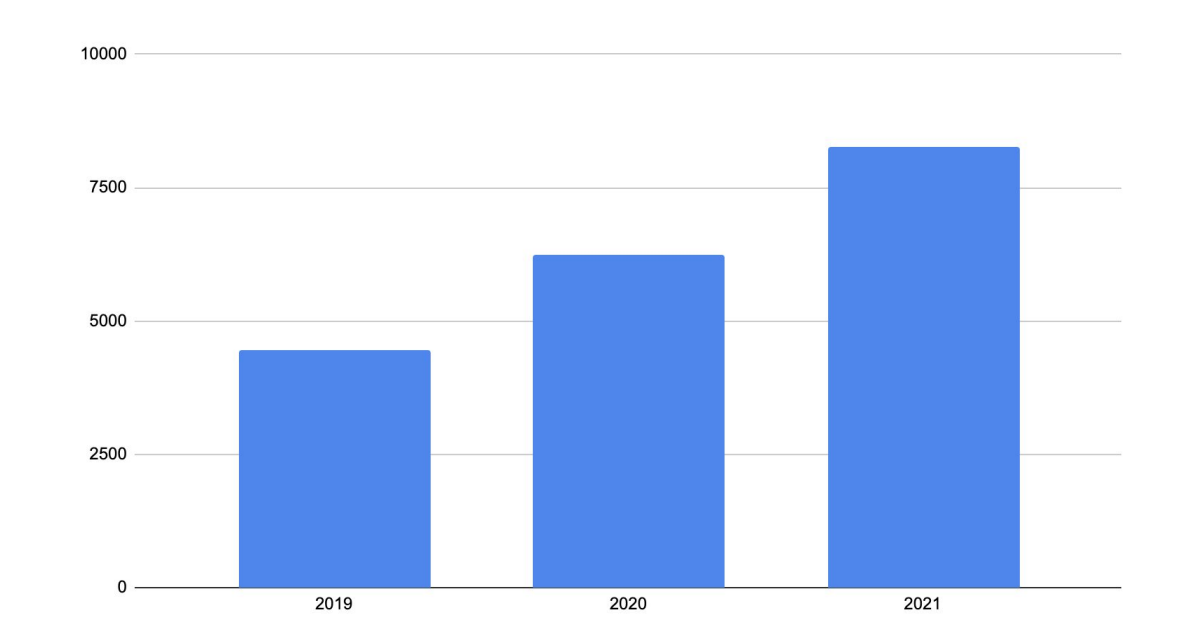

Artifactory servers running Conan in production and telemetry enabled (no firewalls)

### Tribe 2.0 [\(conan.io/tribe.html](https://conan.io/tribe.html))

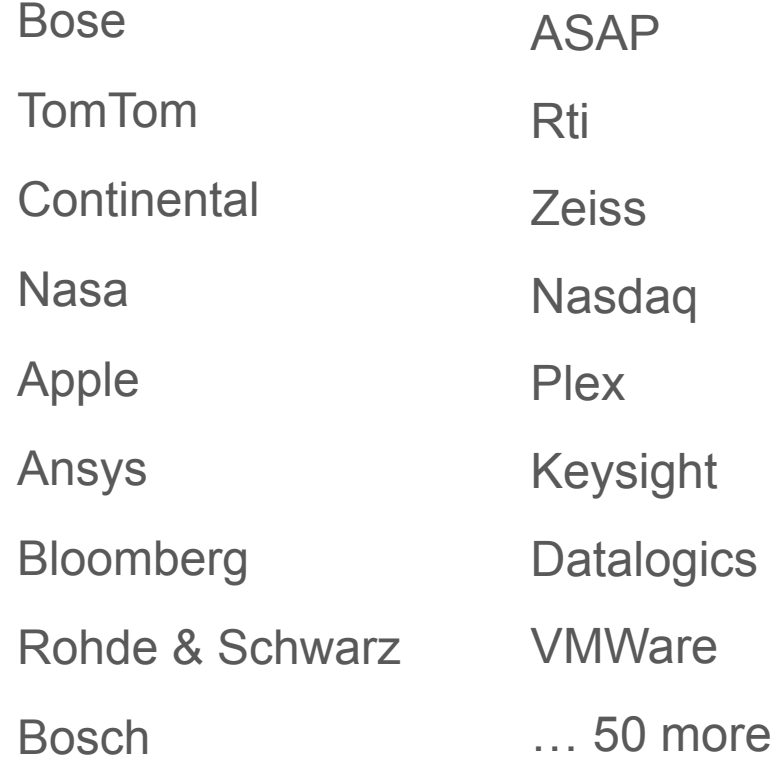

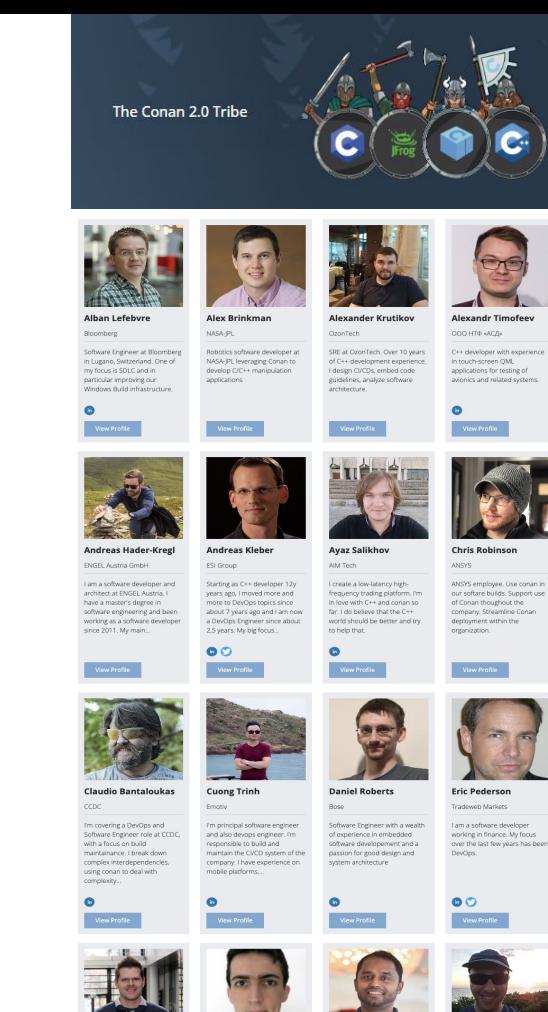

**Gayan Pathirage Glenn Duffy** Bose

**Fabian Sturm Fabien Laurent** Rohde & Schwarz ASAP

I am a long time software

developer and project lead at

LSEG Technology I am software engineer at ASAP I'm a C++ and Python developer  $GmbH$  focusing on  $C**$  and with about 14 years of

Software Engineer with 10 years of experience with embedded

## **Overview**

- 4 lessons:
	- Learning to fly
	- Building a dam
	- Dying of a thousand bites
	- Repeating yourself
- Conclusions

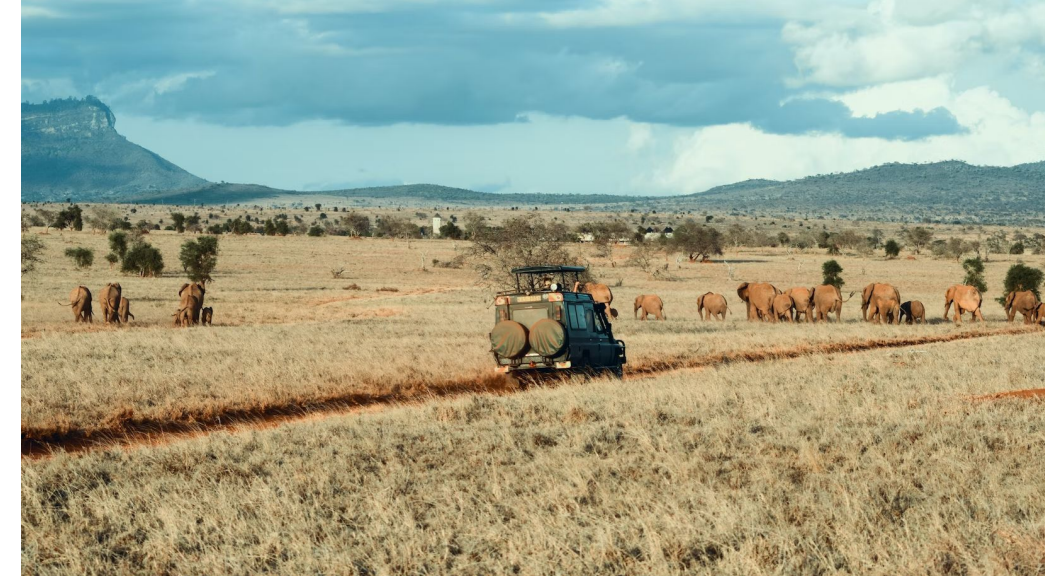

1. Learning to fly

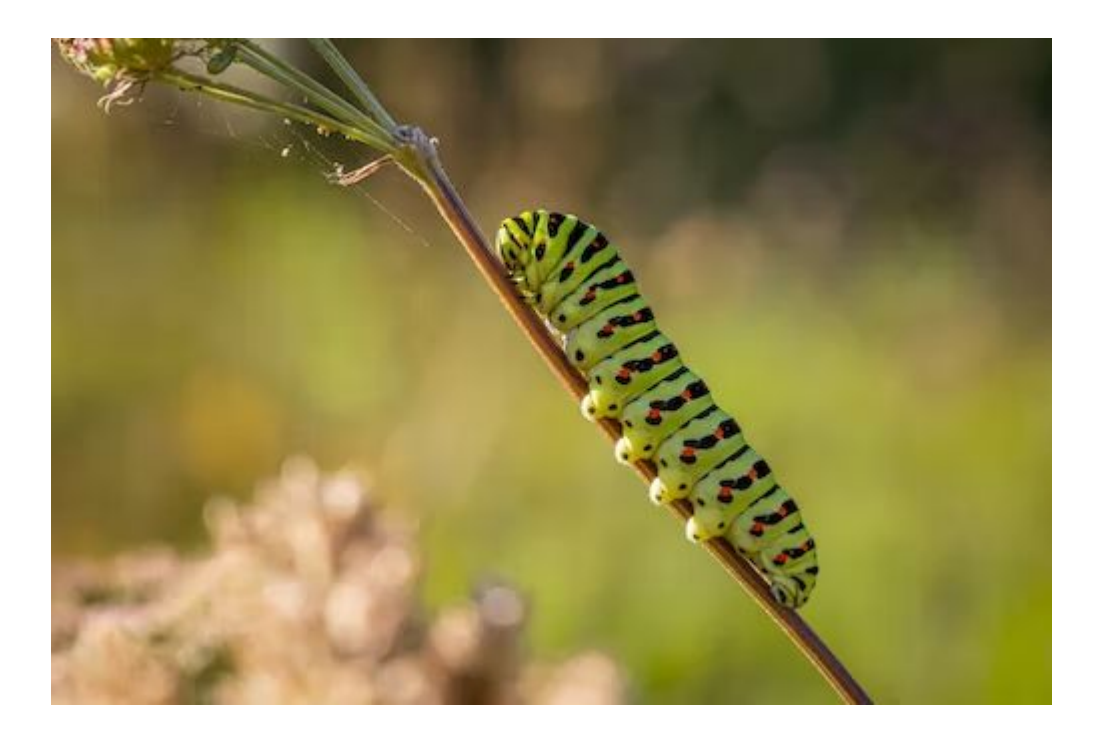

### Conanfile: A package "recipe"

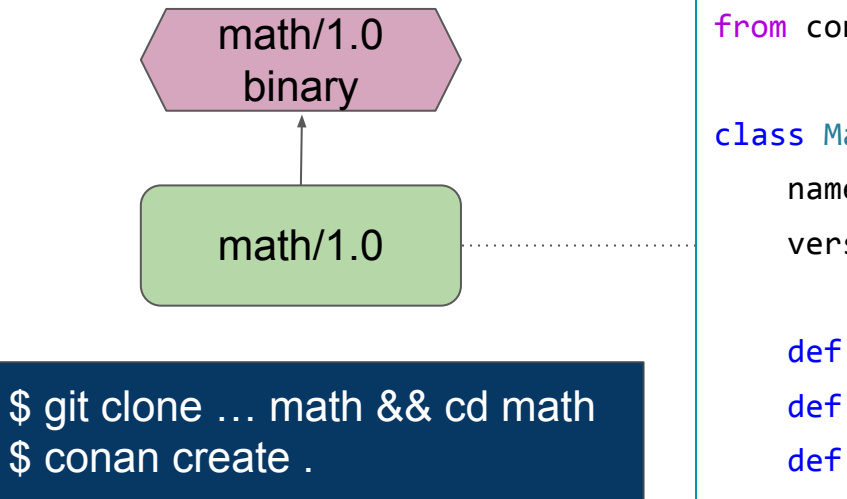

#### math/conanfile.py

```
from conan import ConanFile
class Math(ConanFile):
     name = "math"
    version = "1.0" def source(self): ...
     def build(self): ...
     def package(self): ...
```
### Conan 1.X dependency model: Transitive deps

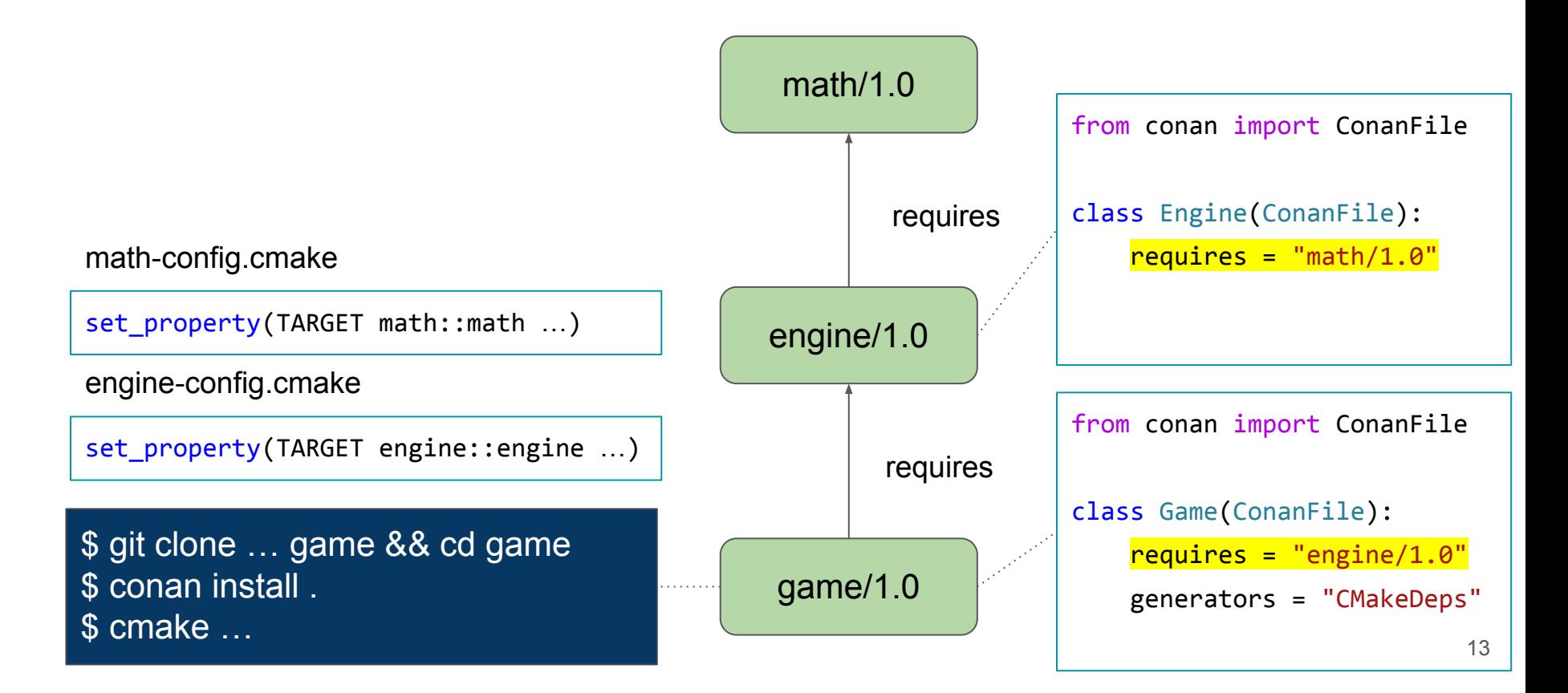

#### Conan 1.X dependency model: Transitive deps

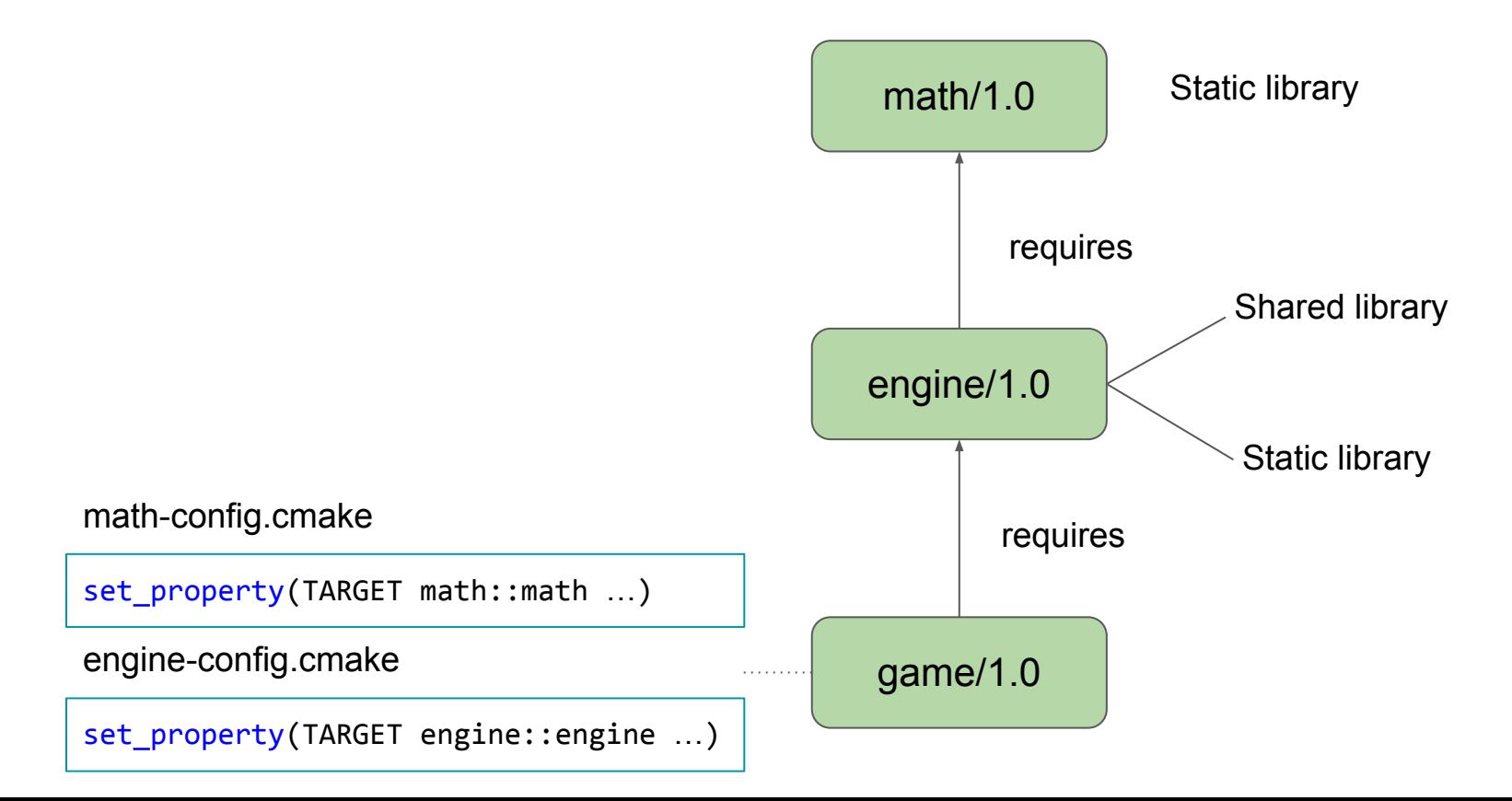

### Learning to fly

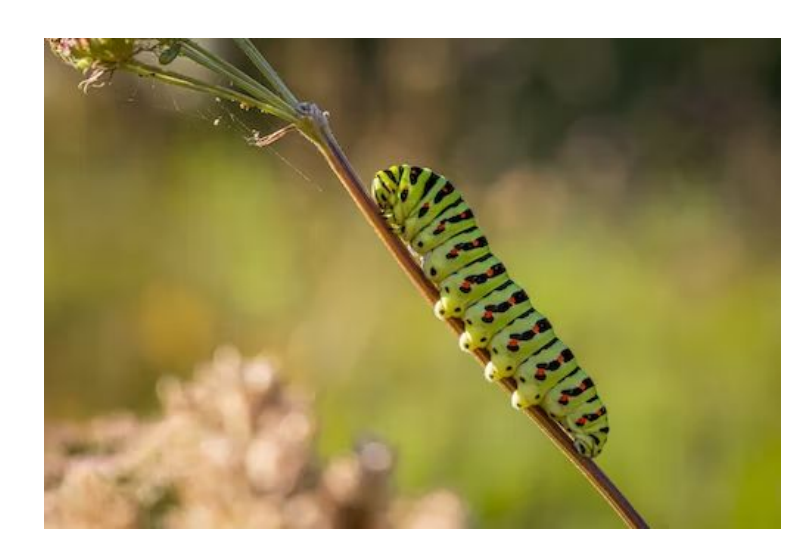

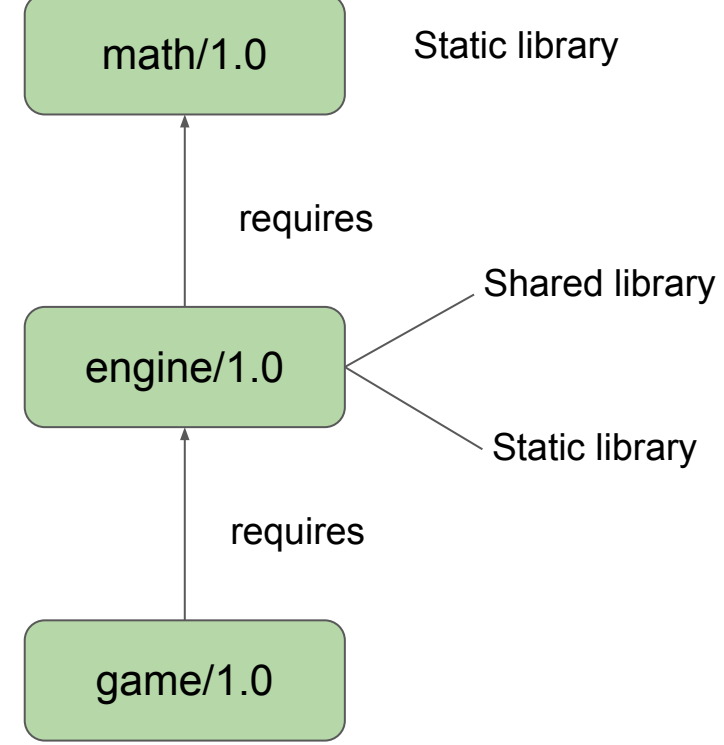

### Conan 2.0 proposal

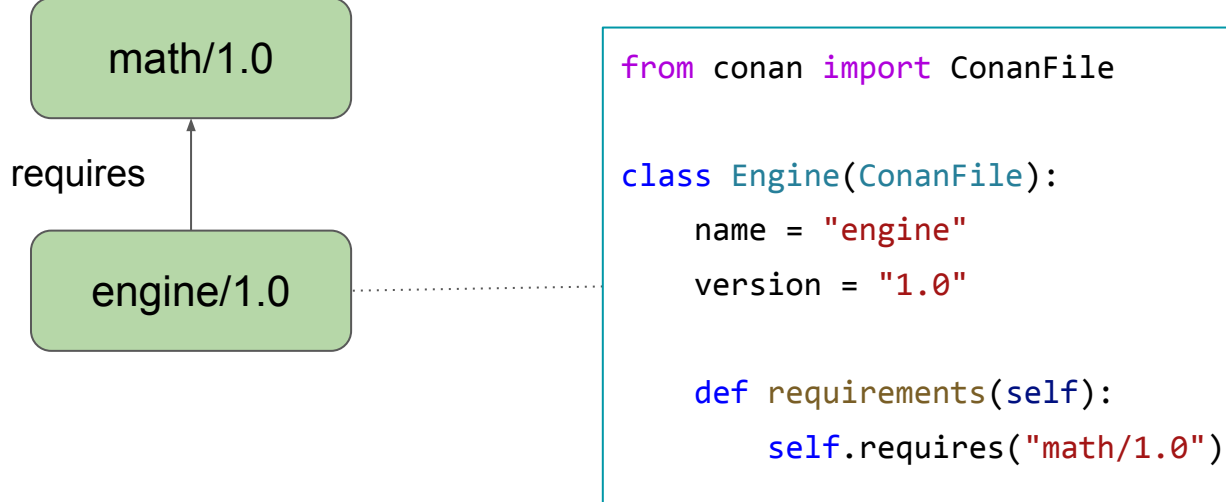

engine/1.0 math/1.0 requires from conan import ConanFile class Engine(ConanFile): name = "engine" version =  $"1.0"$  def requirements(self): self.requires("math/1.0",  **headers=True, libs=True**)

engine/1.0 math/1.0 requires from conan import ConanFile class Engine(ConanFile): name = "engine" version =  $"1.0"$  def requirements(self): self.requires("math/1.0",  **headers=True, libs=True**) set property(TARGET math::math PROPERTY INTERFACE LINK LIBRARIES ...) set property(TARGET math::math PROPERTY INTERFACE INCLUDE DIRECTORIES ...) math-config.cmake

engine/1.0 math/1.0 requires from conan import ConanFile class Engine(ConanFile): name = "engine" version =  $"1.0"$  def requirements(self): self.requires("math/1.0",  **headers=False, libs=True**) set property(TARGET math::math PROPERTY INTERFACE LINK LIBRARIES ...) set\_property(TARGET\_math::math\_PROPERTY\_INTERFACE\_INCLUDE\_DIRECTORIES ...) math-config.cmake

engine/1.0 math/1.0 requires from conan import ConanFile class Engine(ConanFile): name = "engine" version =  $"1.0"$  def requirements(self): self.requires("math/1.0",  **headers=True, libs=False**) set\_property(TARGET\_math::math\_PROPERTY\_INTERFACE\_LINK\_LIBRARIES set property(TARGET math::math PROPERTY INTERFACE INCLUDE DIRECTORIES ...) math-config.cmake

### Conan 2.0 proposal: Direct vs. transitive dependencies

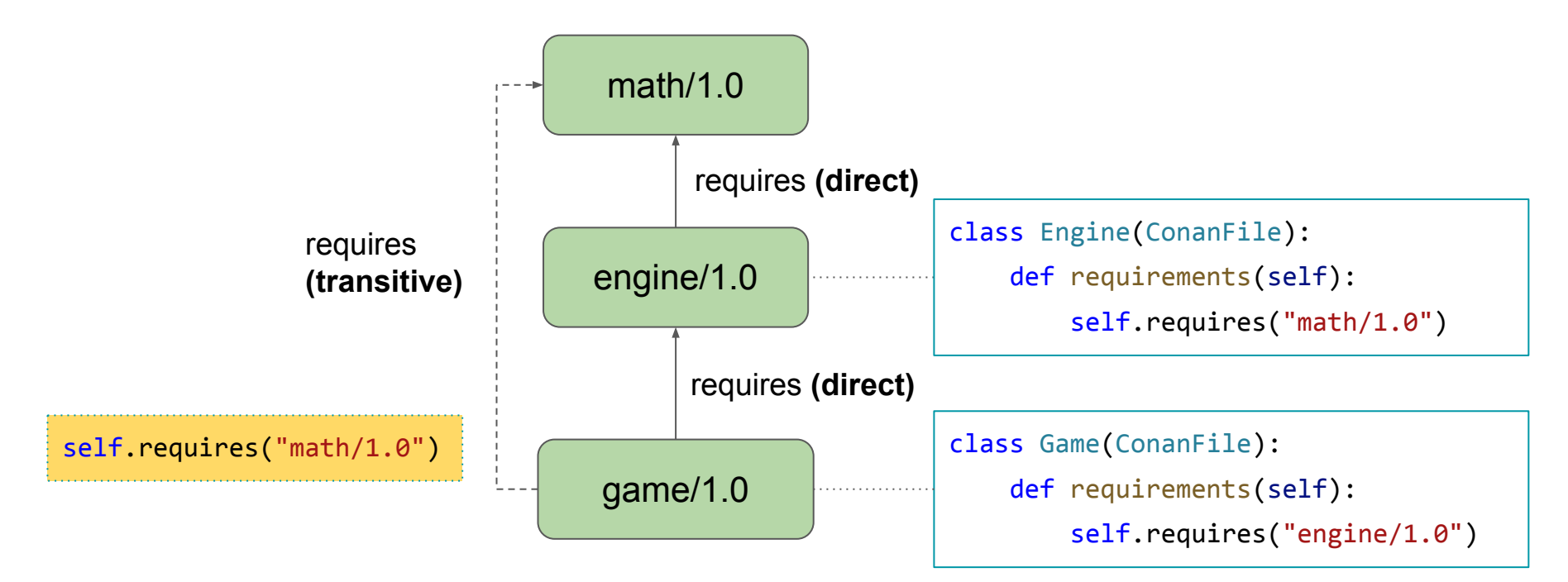

### Linkage requirements propagation

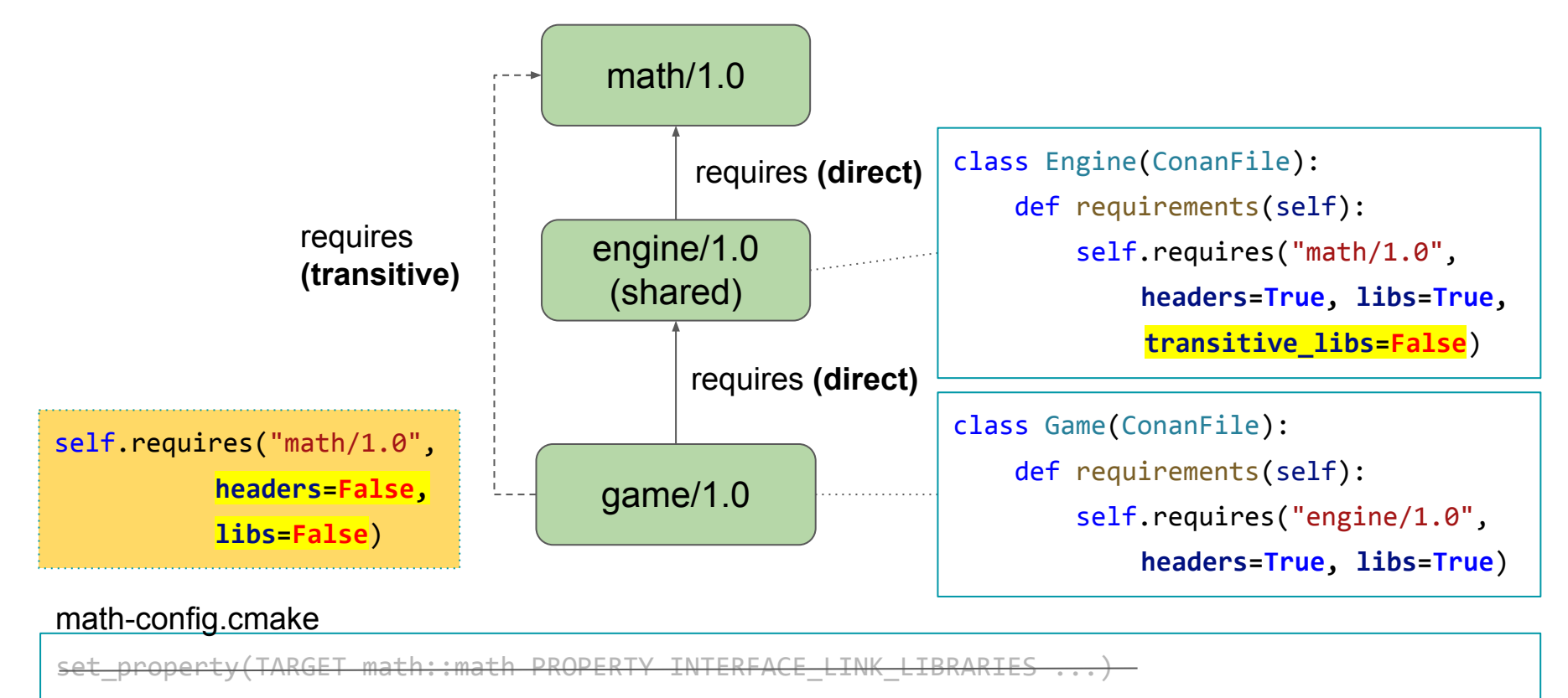

set\_property(TARGET\_math::math\_PROPERTY\_INTERFACE\_INCLUDE\_DIRECTORIES ...)

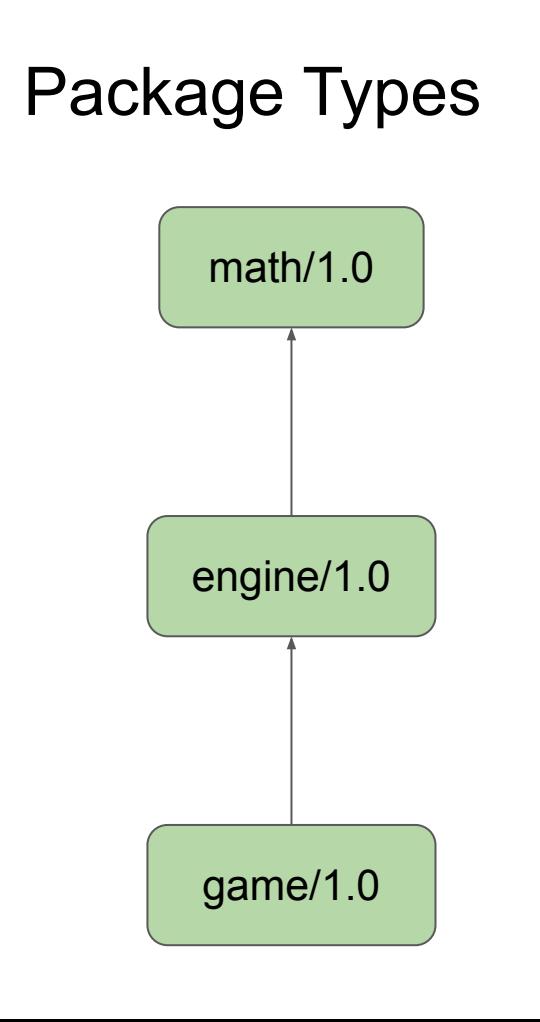

#### math/conanfile.py

```
class Math(ConanFile):
    name = "math"
   version = "1.0"package type = "static-library"
   # OR options = {"shared": [True, False]}
```
#### engine/conanfile.py

```
class Engine(ConanFile):
 package type = "shared-library"# OR options = { "shared": [True, False]} def requirements(self): 
     self.requires("math/1.0")
```
#### game/conanfile.py

class Game(ConanFile):

package\_type = "application"

```
 def requirements(self):
```
self.requires("engine/1.0")

#### Demo

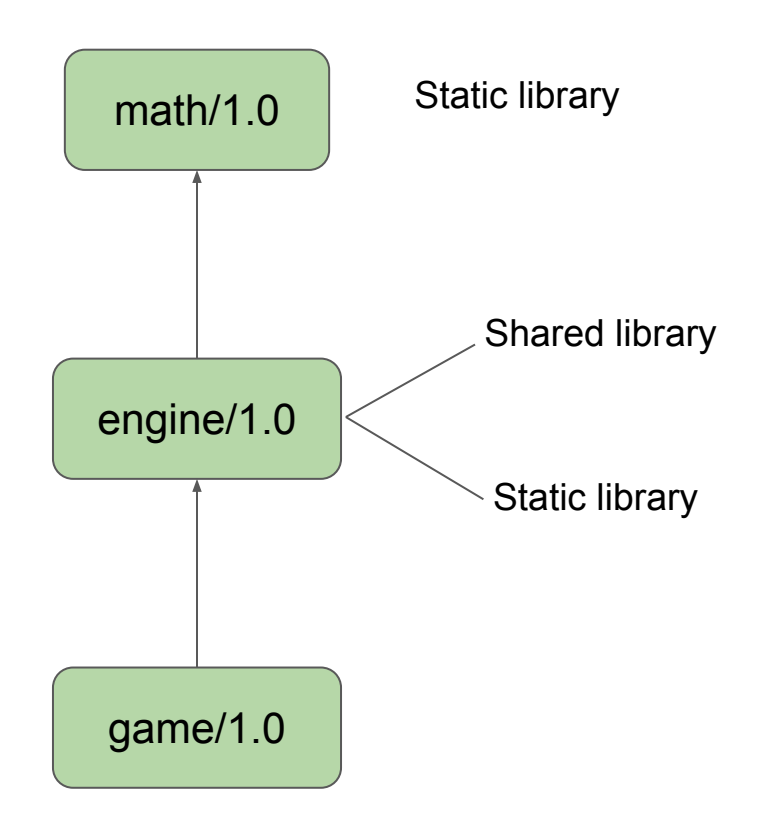

# Dependency graph 2.0

- Correct linkage requirements
- Correct header visibility
- Possible hidden/private dependencies
- and many more [\(ACCU 2022](https://youtu.be/kKGglzm5ous))

Among different build systems!

Compatible "requires" syntax with 1.X

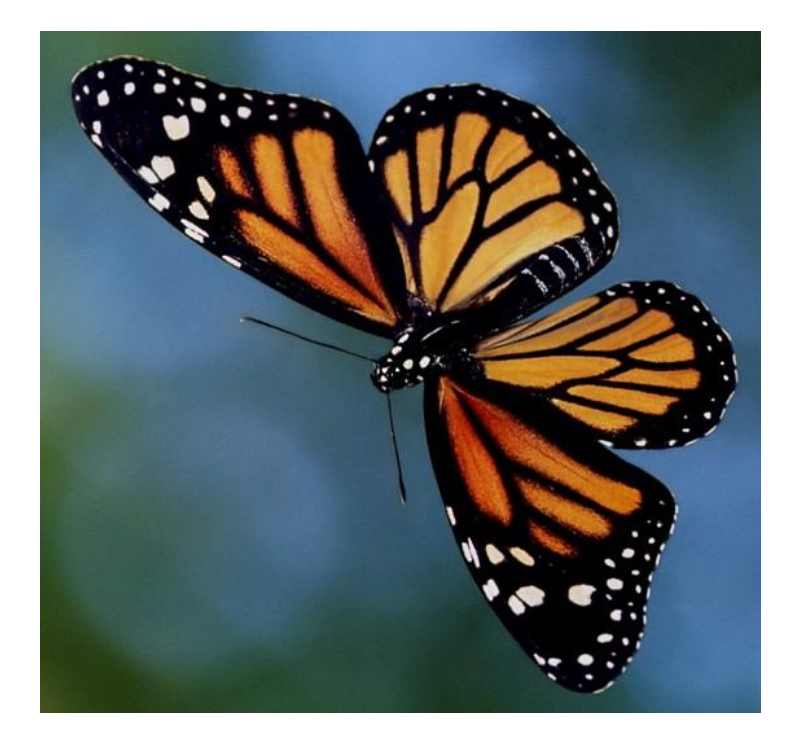

### 2. Building a dam

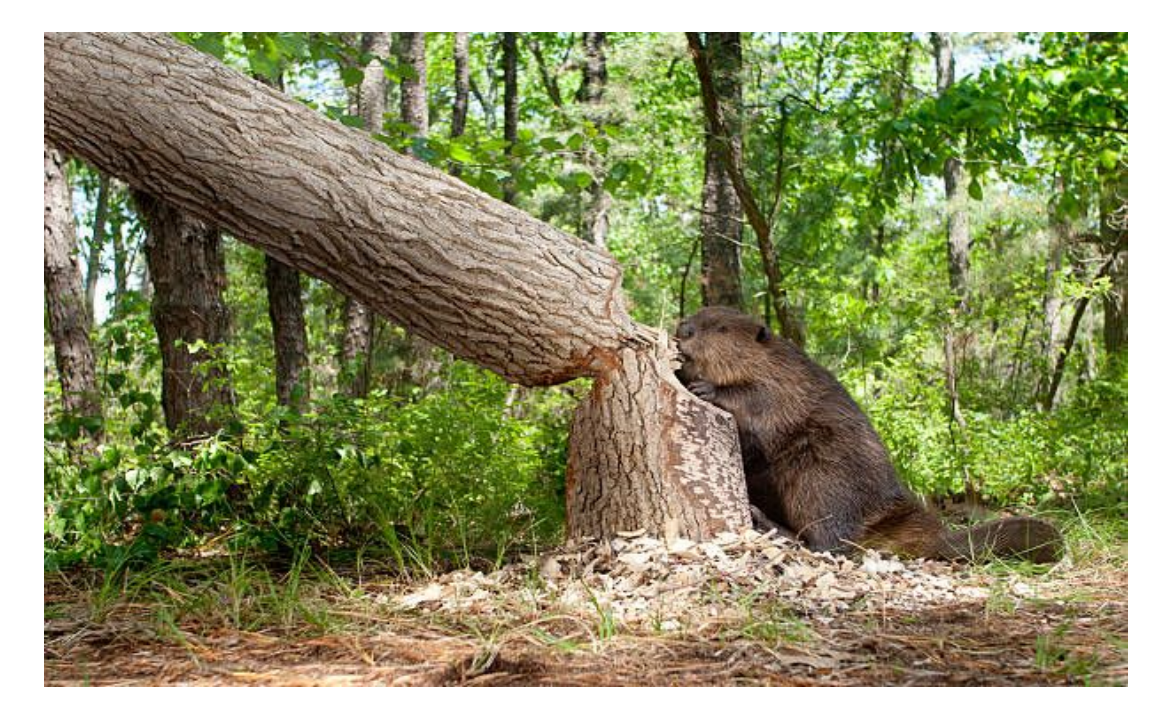

App build & runs: great job!

#### Extremely opinionated ecosystem

They: I want the libs from Conan dependencies in my project folder

Us: No need for it, you can use the libs from the cache

They: But the dependencies should be in the project

Us: Not really, many other package managers Maven, pip, do not put dependencies in your project

They: But it is easy, why don't you just put the dependencies libs in my project folder

Us: It is easy that they will conflict, different versions of the same, or different binaries, no metadata, no synchronization, more space in disk

…

They: I want the libs in my project folder, they should be there

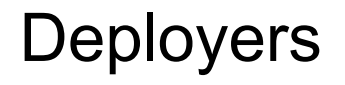

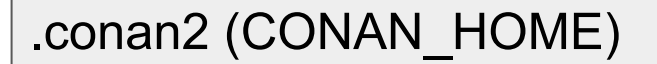

#### Builtin deployers

- full\_deploy
- direct\_deploy

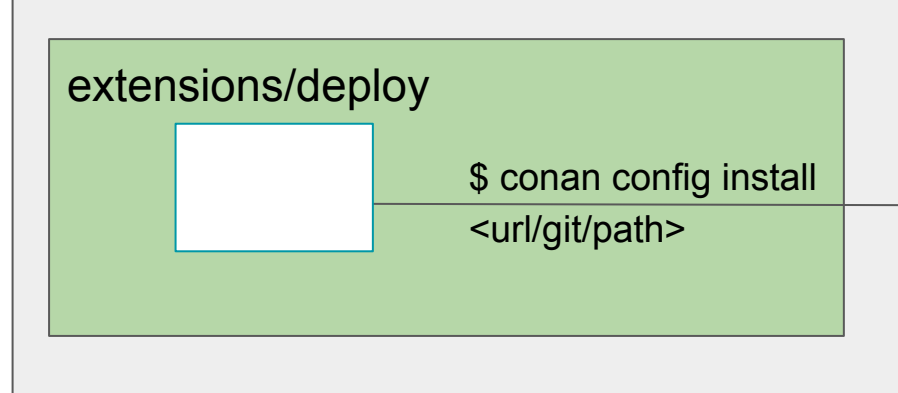

#### mylocaldeploy.py

#### def deploy(conanfile):

#### mydeploy.py

…

 $\sim 10^{11}$   $\mu$ 

#### def deploy(conanfile):

#### Demo

### **Deployers**

- Flexible way to extract artifacts from cache
- Automate post-conan tasks
- Not in recipes, scale
- User customizable, "conan config install" installable

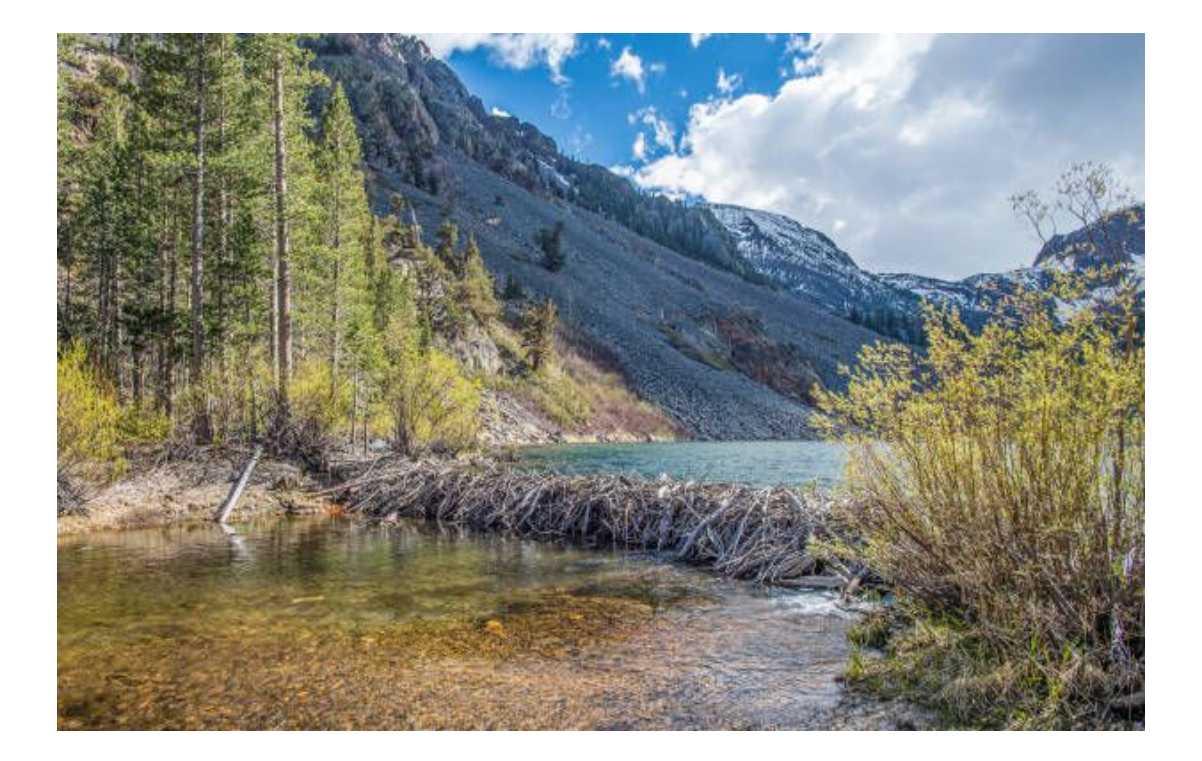

#### 3. Dying of a thousand bites

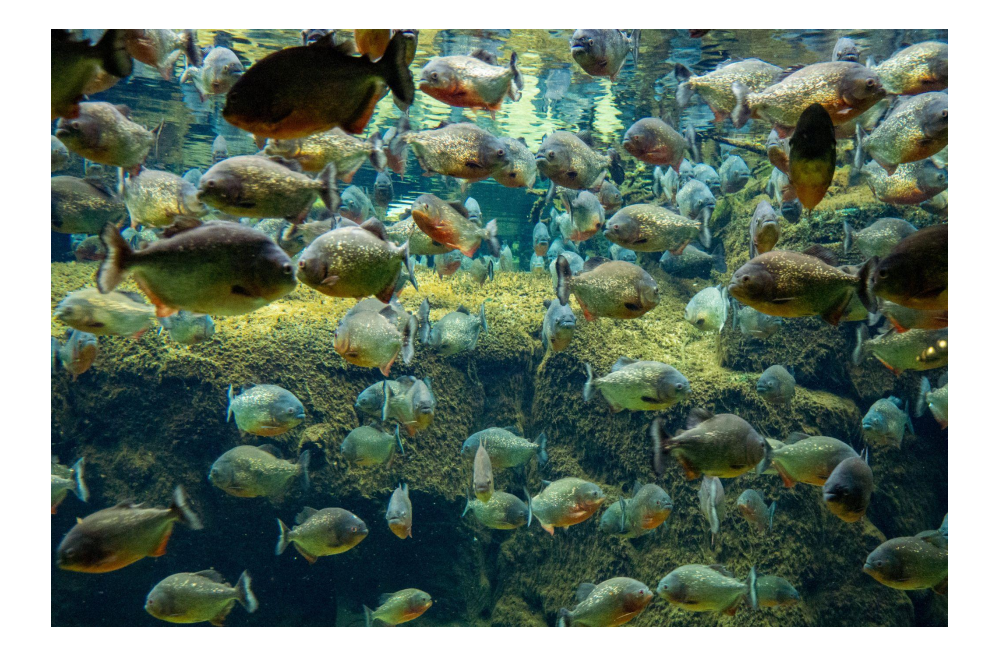

## **Plugins**

The solution - empower users to do it themselves!

Provide a framework for users to build solutions tailored to their needs with mechanisms that give them controlled management.

- Profile
- Command Wrapper
- Package Signing Demo

Let's build our game for the local developer's system

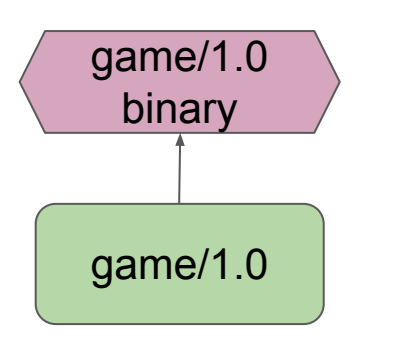

#### profiles/linux-gcc

[settings] os=Linux arch= $x86$   $64$ build\_type=Release compiler=gcc compiler.cppstd=gnu20 compiler.libcxx=stdlib++11 compiler.version=8

# Profile Templates (1.x)

What if we need to build, test and ship for multiple versions?

profiles/linux-gcc-#

[settings]

os=Linux

arch= $x86$   $64$ 

build\_type=Release

compiler=gcc

compiler.cppstd=gnu20

compiler.libcxx=stdlib++11

compiler.version=8, 10, 12

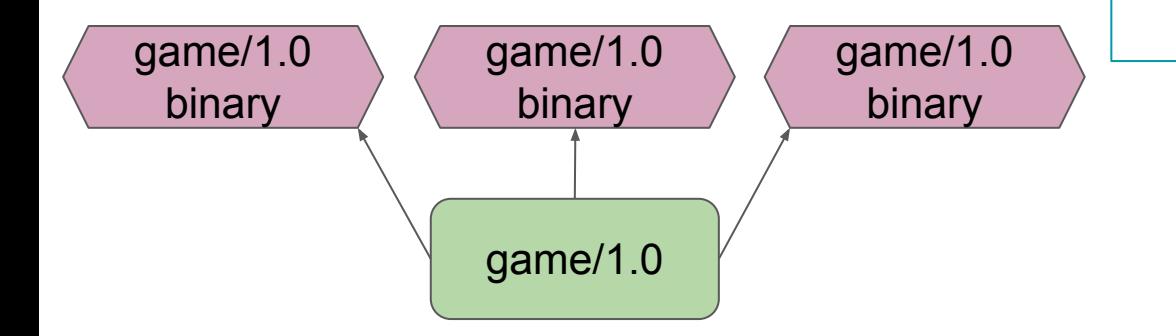

## Profile Templates (1.x)

Given just one profile we can now build 8+ combinations of the game binary

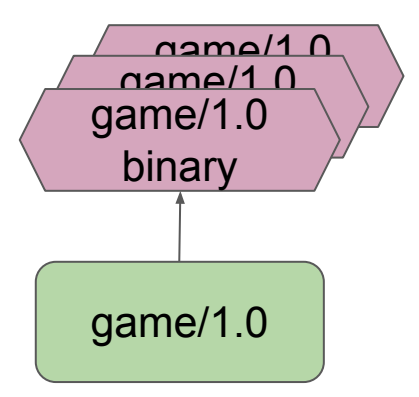

profiles/linux-gcc

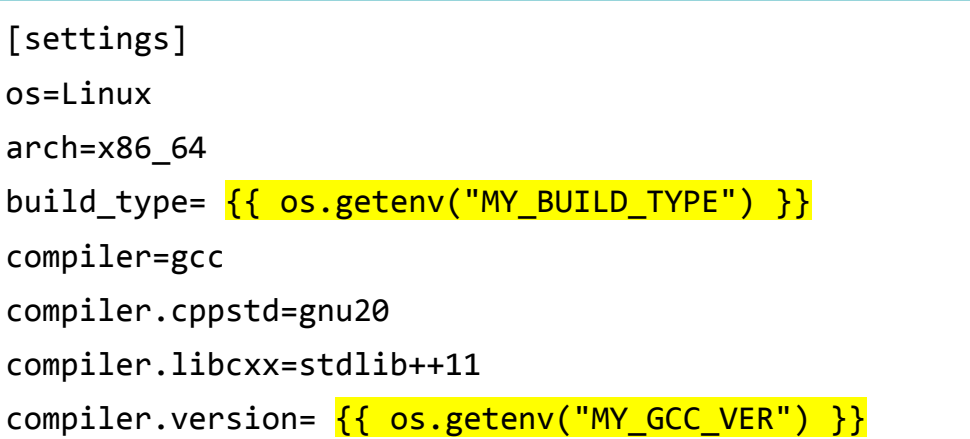

## Profile Templates (1.x)

profiles/linux-gcc

[settings]

compiler=gcc

compiler.cppstd=gnu20

```
compiler.libcxx=stdlib++11
```
compiler.version= $\{ \{ \text{ os.getenv}("MY GCC VER") \} \}$ 

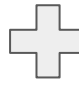

Dev's enviroment

\$ export MY\_GCC\_VER=6

profiles/linux-gcc

[settings]

compiler=gcc

compiler.cppstd=gnu20

compiler.libcxx=stdlib++11

compiler.version=6

How can we ensure that the profiles being used are valid settings?

gcc-6 with c++20 [\(which was introduced in](https://gcc.gnu.org/projects/cxx-status.html) [gcc-8](https://gcc.gnu.org/projects/cxx-status.html))

#### profiles/linux-gcc-5

[settings] os=Linux arch= $x86$   $64$ build\_type=Release compiler=gcc compiler.cppstd=gnu20 compiler.libcxx=stdlib++11 compiler.version=6

apple-clang 12 with c++23

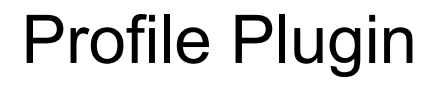

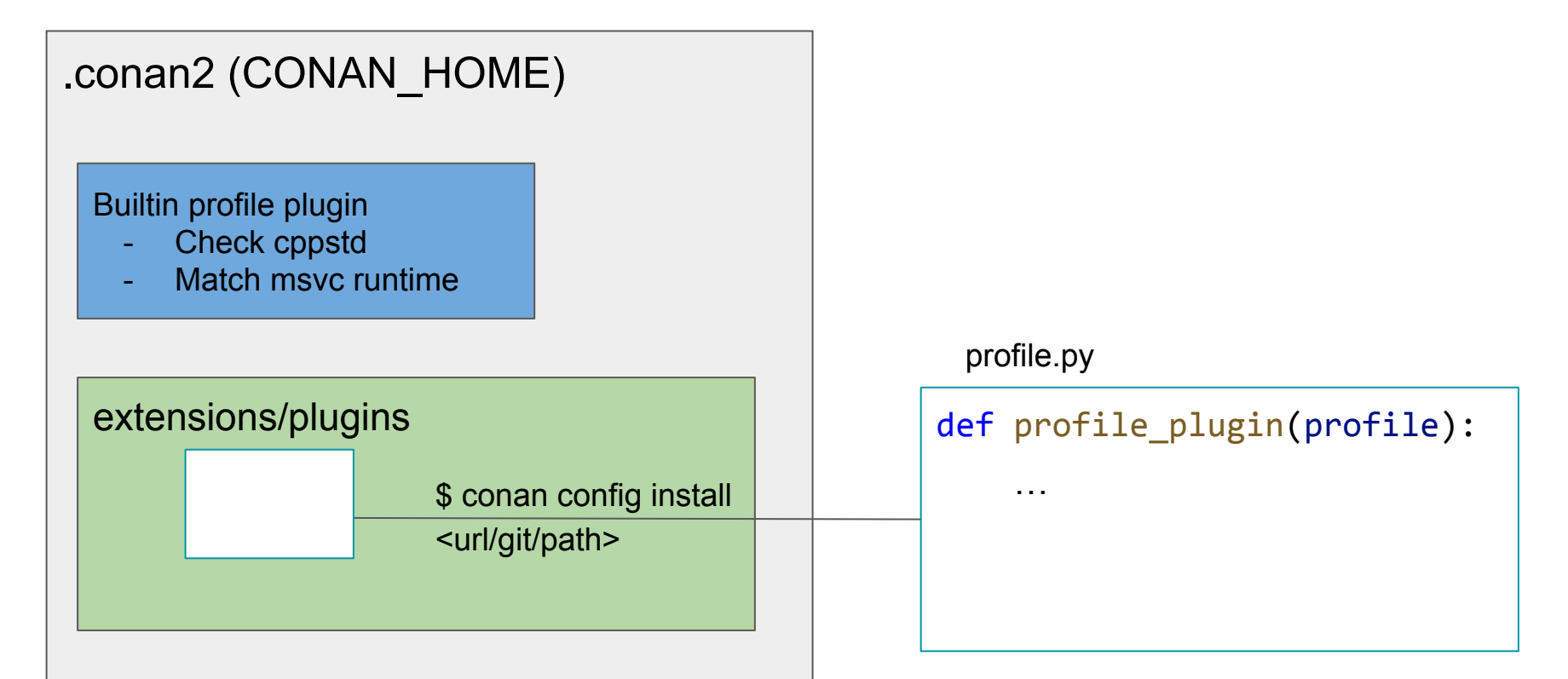

Check ``cppstd`` ensure the settings being used exist for the version of the compiler.

#### profiles/macos-x86-ac14-23

[settings] os=Macos arch=x86\_64 build\_type=Release compiler=apple-clang compiler.cppstd=23 compiler.libcxx=libc++ compiler.version=14

#### Sample output

\$ conan create game -s compiler.version=12 -s compiler.cppstd=23 ERROR: The provided compiler.cppstd=23 requires at least apple-clang>=13 but version 12 provided

Picking MSVC Runtime Optimization

- Depending on compilation optimization
- Use the matching runtime /MT, /MTd, etc..

Changing from Debug to Release will be applied through out.

There's two plugins that are included with Conan 2.0

- Check if "copstd" supported by the compiler.
	- This was hardcoded in 1.x
- Visual studio runtime usually match the build type
	- Can now be set by profile, so ``-s build\_type=Debug **-s compiler.runtime=Debug**``
	- You can disable this rule, but it's available for 2.0 migration

User defined and extensible can be tailor to enforce workplace or project specifics conventions, contratins, or compliance.

## Command Wrapper

Allows you directly manipulate the ``self.run`` calls with extra arguments or variables.

extensions/plugins/cmd\_wrapper.py

```
def cmd_wrapper(cmd):
   if cmd.starts with("cmake"):
       return "CMAKE CXX COMPILER LAUNCHER=ccache {}"'.format(cmd)
   return cmd
```
For example we can intercept all the calls to CMake and make sure the variables for compiler launcher is set this way we can have ccache being used to speed up build times

### Package Signing

Absolutely critical to addressing supply chain security. The one feature offers the most room for innovation within the C++ Open Source ecosystem.

Completely extensible to allow existing solutions are new external integrations to be developed or incorporated.

## Packaging Signing

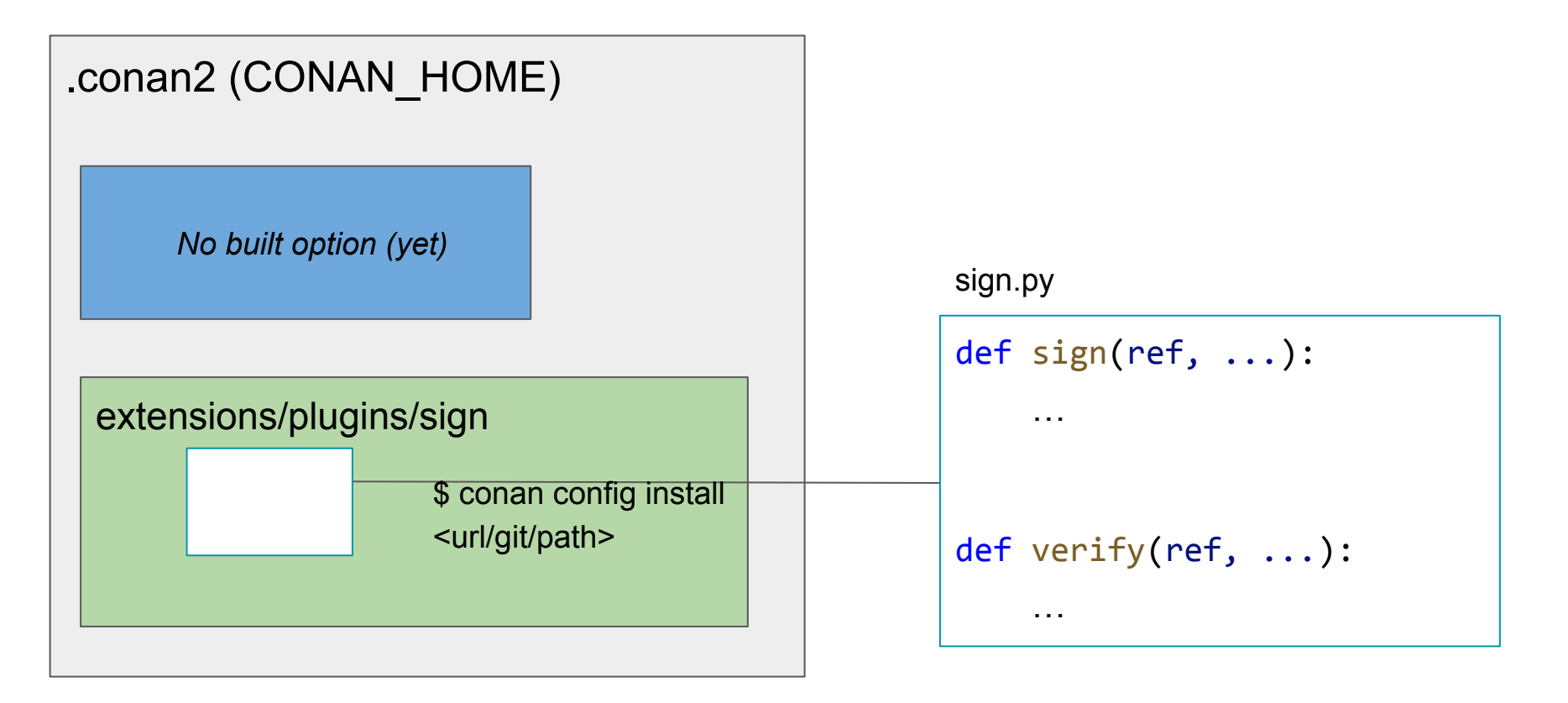

### Package Signing

Takes when talking to a remote (i.e not invoked when creating packages locally)

- ``sign`` place when uploading recipes
- ``verify`` takes place during install

These two methods will able to compute signatures and read/write them to a special "signing data folder" in the cache to be reused.

#### Demo

#### **Plugins**

This will put users in control and that's not to mention custom commands or the python API which I did not share today.

You'll need to watch Diego's CppCon for that.

Stay tuned we have an exciting news about integrations - conan\_io on twitter or subscribe to the newsletter.

# 4. Repeating yourself

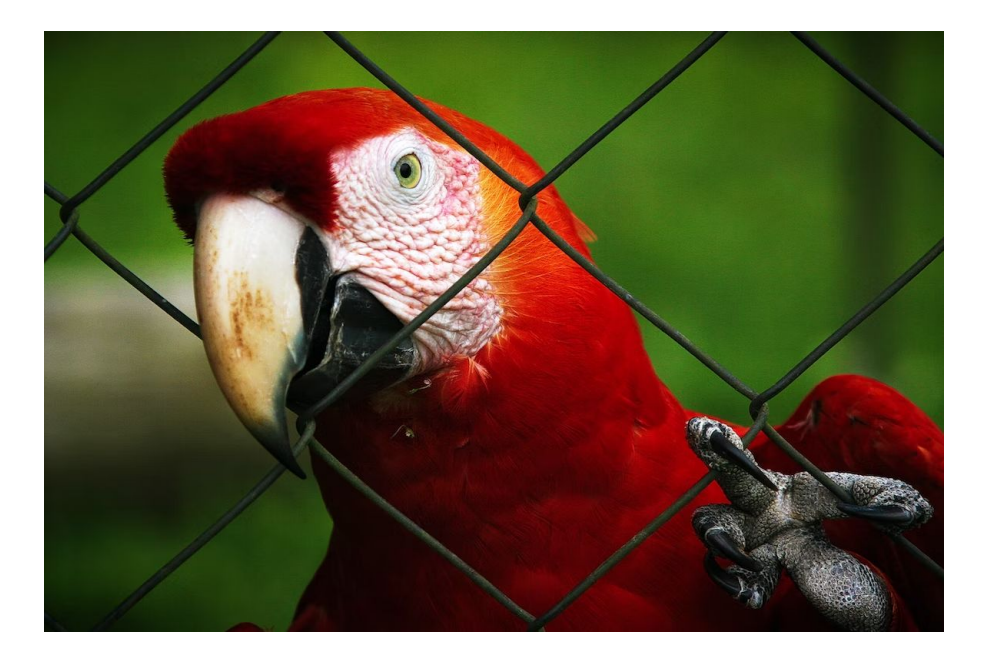

What exactly does this mean? We'll depends who you ask to let me explain the perspective of Conan and how it images packages

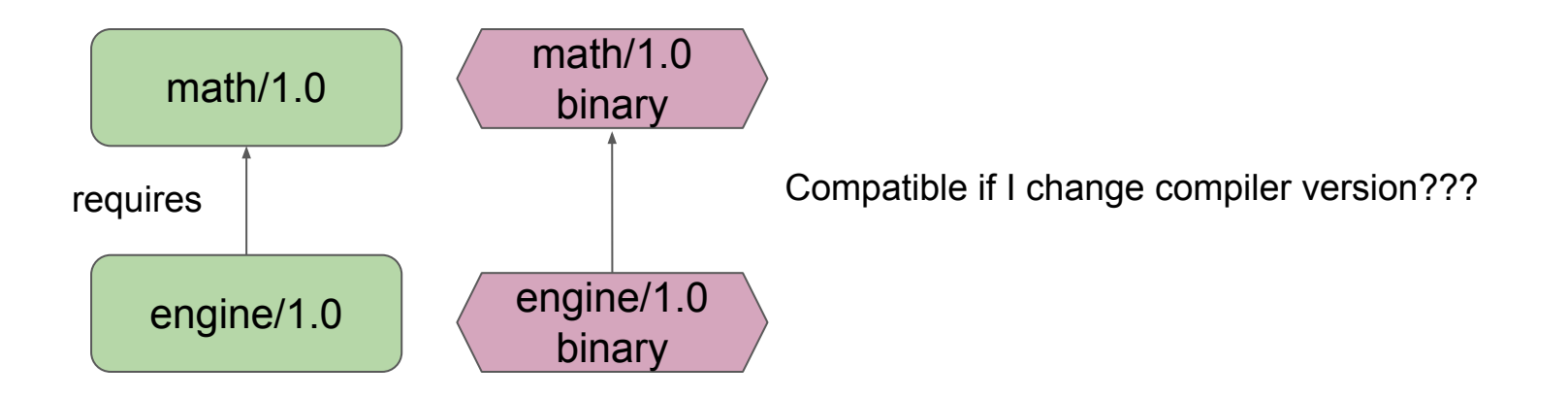

Binary packages each have unique ID regardless of compatibility

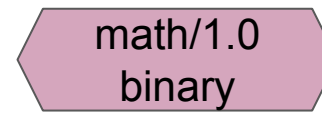

Package\_ID: 6af9cc7cb931c5ad942174fd7838eb655717c709

Different configurations – match exactly the same settings (must be compatible) – except when it's not…

Packages IDs are computer from the binary model of the recipe (settings and options)

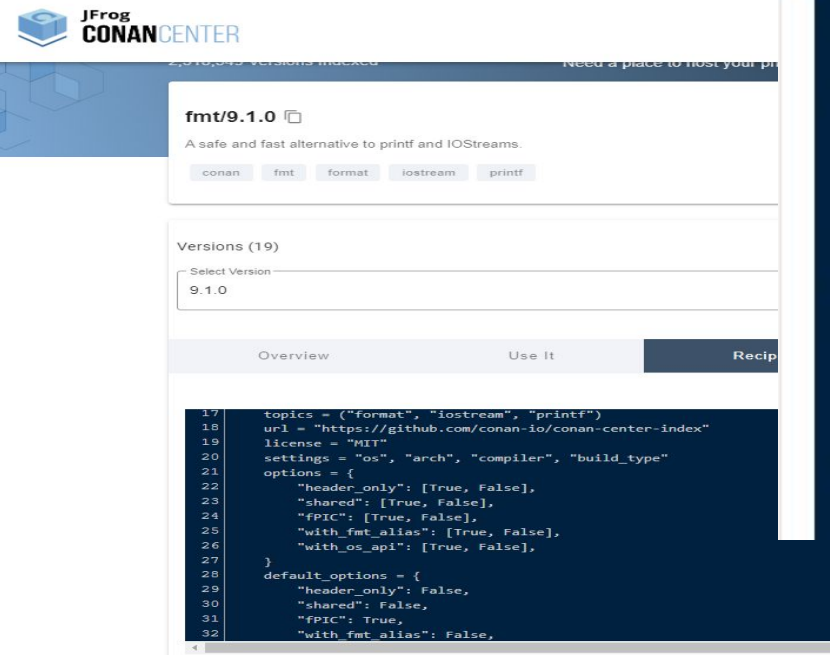

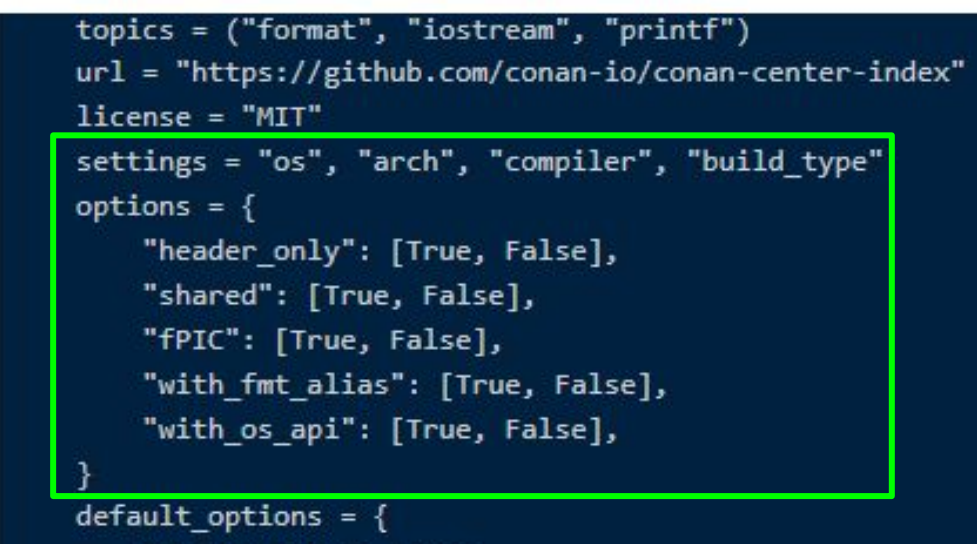

"header onlv": False.

So compatibility in Conan means different package IDs and be interchangeable and still result in a valid final binary

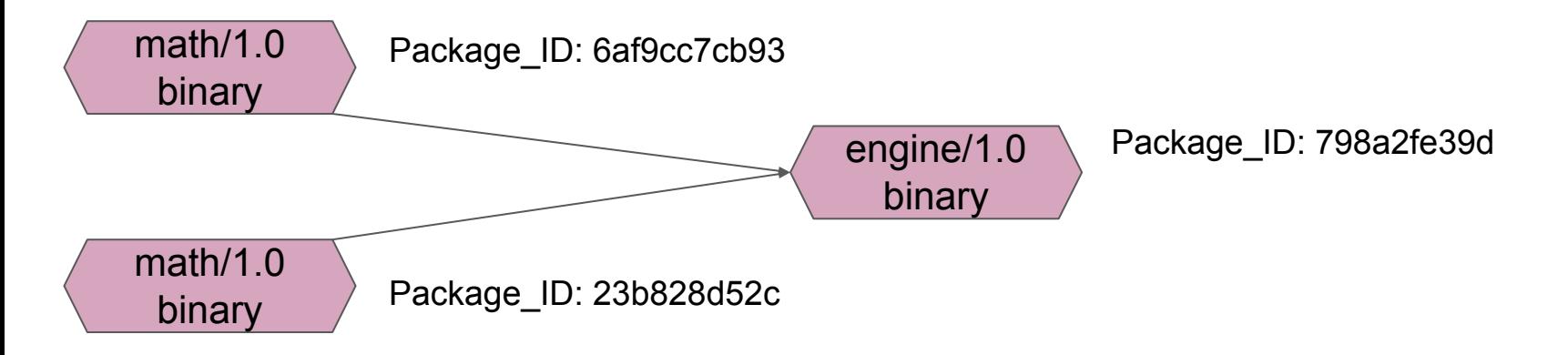

Different inputs – same output

## Compatibility Plugin

#### .conan2 (CONAN\_HOME)

Built-in compatibility with Different cppstd

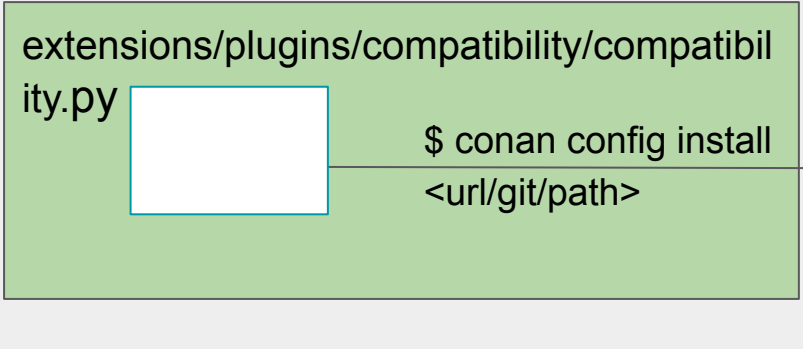

compatibility.py

…

#### def compatibility(conanfile):

#### Demo

Picking a lower ``cppstd`` then in our settings

Let's build math and engine with cppstd 14

Let's build our game with cppstd 17 is should find compatible packages for cppstd 14 for the two dependencies

– > Starts with math cppstd 17 if not found it will look for 14 (not just mixing) There's a defined priority queue

By default it's a deterministic list — you can change this and write your own! Another build type or compiler version it's your choice!

#### **Conclusions**

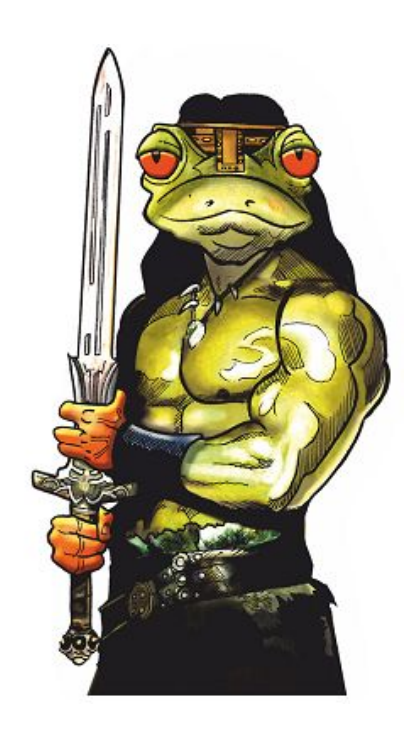

New graph

New plugin extensions

New deployers

New binary compatibility

Multi-revision cache package\_id Lockfiles New configuration and environment Package immutability optimizations … and many more

<https://docs.conan.io/en/2.0/whatsnew.html>

#### **Conclusion**

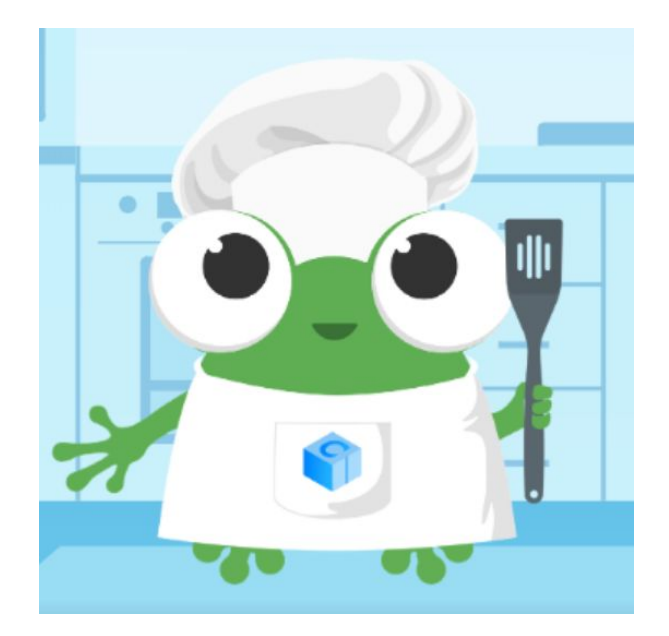

#### pip install conan==2.0-beta.5

<https://conan.io>